## **DataPoint.DistanceFromCenter**

## **Description**

Sets or returns the distance from the center of a pie chart as a percentage of the diameter.

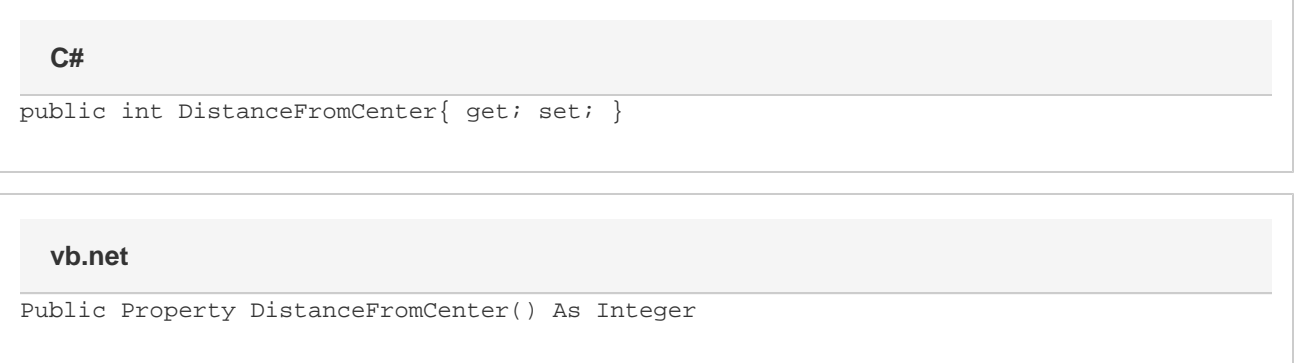

## **Remarks**

This property corresponds to the "Point Explosion" property in Excel when formatting an individual data point.

This property can be set to any integer from 0 to 400 inclusive. If DistanceFromCenter is set outside of this range, the value will be clamped to the nearest allowed value.

Once this property is accessed on an individual point, that point will no longer inherit the DistanceFromCenter set in the [SettingsPieDoughnut.Slic](https://wiki.softartisans.com/display/EW12/SettingsPieDoughnut.SlicesDistanceFromCenter) [esDistanceFromCenter](https://wiki.softartisans.com/display/EW12/SettingsPieDoughnut.SlicesDistanceFromCenter). Changes to the series data point will no longer be reflected in the individual point.

Modifying this property on a point or series when the series is not a pie or doughnut chart will have no effect on the resulting file.